# Logarithmen näherungsweise berechnen

(Zehner) Logarithmen waren vor der Taschenrechner-Ara ein wichtiges Rechenhilfsmittel, da mit ihrer Hilfe Produkte in Summen und, wichtiger noch, Potenzen und Wurzeln in Produkte verwandelt werden können; Diese Eigenschaft macht sie auch für das Rechnen ohne Rechner sehr nützlich. Die Werte der Logarithmusfunktion waren in Logarithmentafeln tabelliert, die man zum Nachschlagen aber dabei haben (oder auswendig kennen) musste.

Mit geringem Gedächtnis-Aufwand kann man Logarithmen allerdings auch ohne Tabelle ziemlich genau berechnen. Wiederum wird als Genauigkeit des Näherungswerts ein relativer Fehler  $\langle 1 \rangle$  angestrebt.

## Vorüberlegungen

Während der **Natürliche Logarithmus**  $\ln(x)$  aufgrund seiner analytischen Eigenschaften die Theorie beherrscht, ist für praktische Rechnungen im Dezimalsystem der Zehnerlogarithmus  $log(x)$  viel geeigneter, und zwar weil Zehnerpotenzen, die in unserem Zahlensystem ja eine entscheidende Rolle spielen, einfache, ganzzahlige

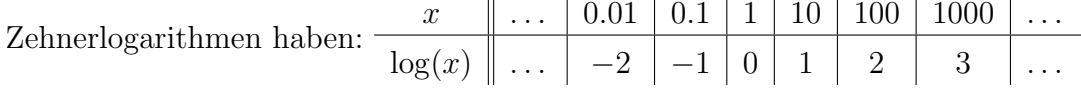

In der Tat muss man sich nur die Logarithmen der ganzen Zahlen von 1...10 merken, um sämtliche Zehnerlogarithmen näherungsweise berechnen zu können. Für ganz Sparsame: es reichen sogar schon  $log(2)$ ,  $log(3)$  und  $log(7)$  (s. letzte Tabellenspalte).

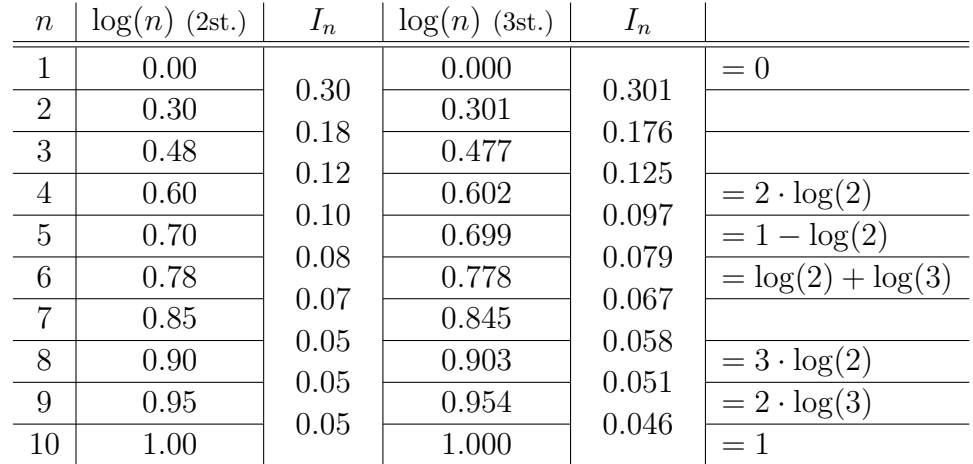

Die Logarithmen beliebiger Zahlen werden durch Interpolation zwischen diesen Werten bestimmt. Die zweistelligen Werte sind dabei eher fürs Kopfrechnen, die dreistelligen für schriftliche Rechnung gedacht.

Die letzte Spalte zeigt, wie man verschiedene Werte von  $log(n)$  aus denen von  $log(2)$ und  $log(3)$  berechnen kann.

### Verfahren

### $Z=1...10$

Sei  $Z = n + r$ , wobei n die zu Z nächstkleinere natürliche Zahl ist. Dann ist

$$
\log(Z) \approx \log(n) + r \cdot I_n.
$$

Wenn man von der nächstgrößeren Zahl  $n + 1$  ausgeht, also  $Z = (n + 1) - s$  ist, berechnet man

$$
\log(Z) \approx \log(n+1) - s \cdot I_n.
$$

Die Werte für log(n) und möglichst auch die für  $I_n = \log(n + 1) - \log(n)$  kennt man am Besten auswendig.<sup>1</sup>

Für  $Z < 3$  ist teilweise der relative Fehler der Näherungsformel größer als 1%. Hier kann man die folgenden Korrekturen anwenden:

$$
Z = 1...2 + (Z - 1) \cdot (2 - Z)/10
$$
  
\n
$$
Z = 2...3 + (Z - 2) \cdot (3 - Z)/30
$$

Der absolute Fehler (Abb. 2) liegt so überall deutlich unter 0.01, im Mittel bei 0.002 für die zweistelligen und bei 0.001 für die dreistelligen Tabellenwerte.

Der relative Fehler (Abb. 1) ist für  $Z < 1.5$  selbst nach der Korrektur größer als 1%, auch weil in diesem Bereich die Werte von  $log(Z)$  selber einen kleinen Betrag haben. (Wie man sieht, ist der absolute Fehler in diesem Bereich < 0.003.) Wenn man auch hier die gesetzte Genauigkeitsgrenze einhalten möchte, kann man alternativ folgenden  $Term - *cher für eine schriftliche Berechnung gedacht - verwenden*:$ 

$$
Z = 1...1.5 \qquad \log(Z) \approx \frac{7}{8} \cdot \frac{Z - 1}{Z + 1} = 0.875 \cdot \frac{Z - 1}{Z + 1}
$$

Der relative Fehler liegt dann insgesamt im Mittel bei 0.3% für die zweistelligen und bei 0.2% für die dreistelligen Tabellenwerte.

#### Größere oder kleinere  $Z$

Zehnerlogarithmen von größeren oder kleineren  $Z$  berechnet man ohne Genauigkeitsverlust, indem man Z in Exponentialschreibweise  $Z = m \cdot 10^e$  schreibt, wobei m zwischen 1 und 10 liegt. Dann ist

$$
\log(Z) = e + \log(m).
$$

 $log(m)$  berechnet man wie oben beschrieben.

<sup>&</sup>lt;sup>1</sup>Man kann die  $I_n$  aus den log(n)-Werten natürlich leicht berechnen, aber jede zusätzliche Rechnung stört die Konzentration beim Kopfrechnen. Das Gleiche gilt für die Berechnungen aus der letzten Tabellenspalte.

Beispiele

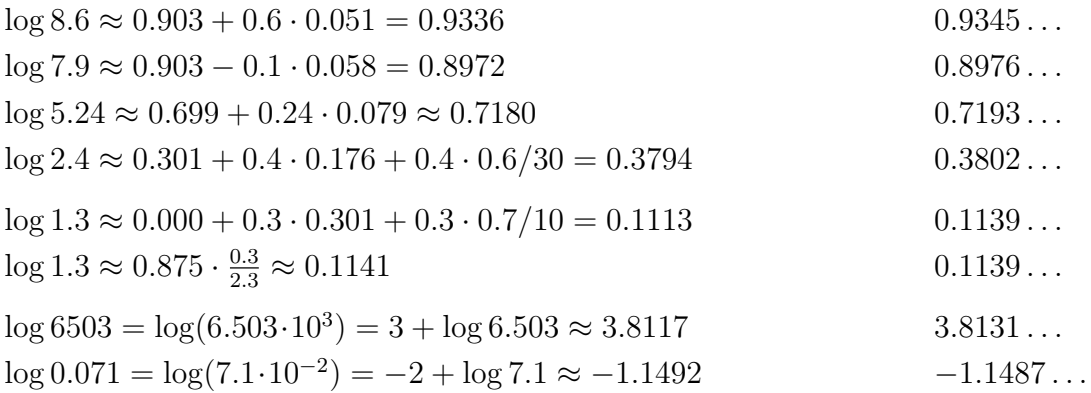

Das Endergebnis ist mindestens auf zwei Stellen nach dem Komma genau. Daher sollte man Zwischenergebnisse auf drei oder besser vier Nachkommastellen ausrechnen.

Zum Kopfrechnen eignen sich eher die 2stelligen Tabellenwerte, wobei man auch Z entsprechend runden oder Produkte überschlagen kann.  $\,$ 

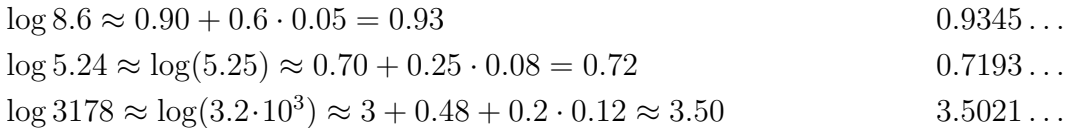

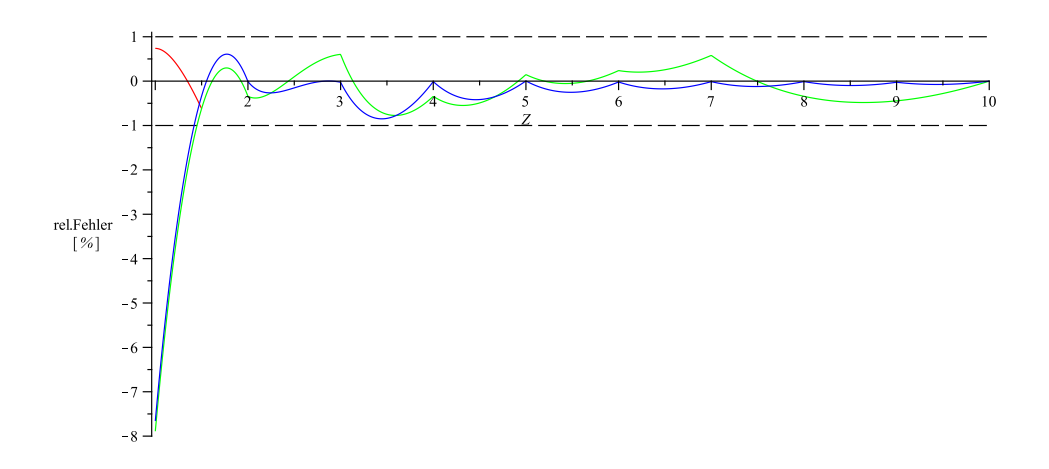

Abbildung 1: Relativer Fehler bei der Logarithmus-Interpolation. Blau: 3stellige Tabellenwerte, Grün: 2stellige Tabellenwerte, Rot: Alternativ-Term

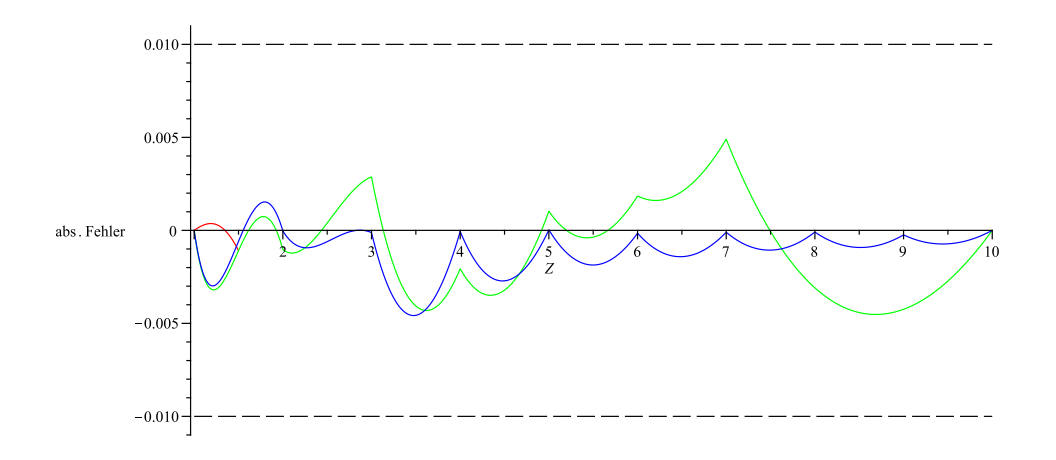

Abbildung 2: Absoluter Fehler bei der Logarithmus-Interpolation. Blau: 3stellige Tabellenwerte, Grün: 2stellige Tabellenwerte, Rot: Alternativ-Term

## Natürlicher Logarithmus

Zur Berechnung des natürlichen Logarithmus ln(x) nutzt man aus, dass ln(x) =  $\frac{\log(x)}{\log(e)}$ , wobei e  $\approx 2.71828$  die Eulersche Zahl – die Basis des natürlichen Logarithmus – ist. Wenn man  $log(e)$  berechnet, erhält man

$$
\ln(Z) \approx 2.303 \cdot \log(Z) \approx 2.3 \cdot \log(Z).
$$

Der relative Fehler ist dann gleich groß wie bei den Zehnerlogarithmen. Der absolute Fehler ist um einen Faktor 2.3 größer als bei den Zehnerlogarithmen, liegt aber immer noch fast überall unterhalb von  $\pm 0.01$ . Die Verwendung des Faktors 2.3 anstelle von 2.303 vergrößert die Fehler noch einmal geringfügig.

Beispiele

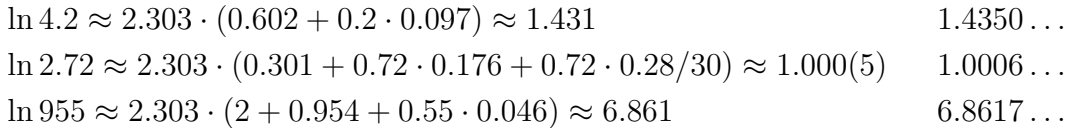